## Metadistros: Creación de distribuciones a medida

Juan Jesús Ojeda Croissier juanje@synaptia.net

Metadistros

17 de diciembre de 2005

<span id="page-0-0"></span>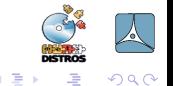

 $x = x$ 

Diseño [Live](#page-45-0) **[Instalador](#page-57-0)** [Futuro](#page-62-0) Metainformación [Lo primero es lo primero...](#page-3-0) Requisitos para crear una distribución

## Cumpliendo promesas...

<span id="page-1-0"></span>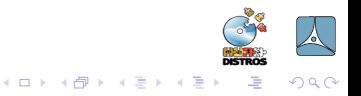

Juan Jesús Ojeda Croissier juanje@synaptia.net Metadistros: Creación de distribuciones a medida

Diseño [Live](#page-45-0) [Instalador](#page-57-0) [Futuro](#page-62-0) Metainformación [Lo primero es lo primero...](#page-3-0) Requisitos para crear una distribución [¿C´omo?](#page-23-0)

4 0 8

### Cumpliendo promesas...

### STREAPTEASE !!!

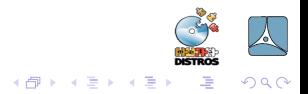

Juan Jesús Ojeda Croissier juanje@synaptia.net Metadistros: Creación de distribuciones a medida

Diseño [Live](#page-45-0) [Instalador](#page-57-0) [Futuro](#page-62-0) Metainformación

[Lo primero es lo primero...](#page-1-0) Requisitos para crear una distribución Explicación [Evolucionar](#page-16-0) [¿C´omo?](#page-23-0)

4 0 8

### Cumpliendo promesas...

### STREAPTEASE !!! Ups, se me olvidó la música... :-P

<span id="page-3-0"></span>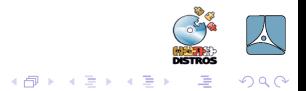

Diseño [Live](#page-45-0) [Instalador](#page-57-0) [Futuro](#page-62-0) Metainformación [Lo primero es lo primero...](#page-1-0) Requisitos para crear una distribución Explicación

### No se te ocurra empezar si no...

<span id="page-4-0"></span>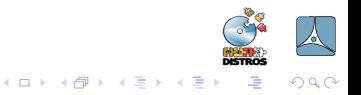

Juan Jesús Ojeda Croissier juanje@synaptia.net Metadistros: Creación de distribuciones a medida

Diseño [Live](#page-45-0) [Instalador](#page-57-0) [Futuro](#page-62-0) Metainformación [Lo primero es lo primero...](#page-1-0) Requisitos para crear una distribución Explicación [¿C´omo?](#page-23-0)

### No se te ocurra empezar si no...

**• Eres desarrollador Debian** 

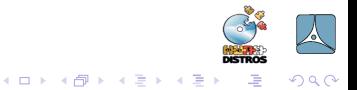

Diseño [Live](#page-45-0) [Instalador](#page-57-0) [Futuro](#page-62-0) Metainformación

[Lo primero es lo primero...](#page-1-0) Requisitos para crear una distribución Explicación [¿C´omo?](#page-23-0)

and in

### No se te ocurra empezar si no...

- **Eres desarrollador Debian**
- Sabes compilar tú solo un kernel

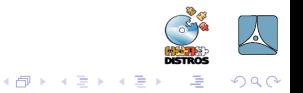

Diseño [Live](#page-45-0) [Instalador](#page-57-0) [Futuro](#page-62-0) Metainformación

[Lo primero es lo primero...](#page-1-0) Requisitos para crear una distribución Explicación

4 17 18

### No se te ocurra empezar si no...

- **Fres desarrollador Debian**
- Sabes compilar tú solo un kernel
- **•** Programas en Perl

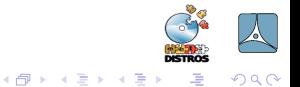

Diseño [Live](#page-45-0) [Instalador](#page-57-0) [Futuro](#page-62-0) Metainformación [Lo primero es lo primero...](#page-1-0) Requisitos para crear una distribución Explicación [Evolucionar](#page-16-0) [¿C´omo?](#page-23-0)

No se te ocurra empezar si no...

- **•** Fres desarrollador Debian
- Sabes compilar tú solo un kernel
- **Perdón, entendiendes lo que programa otro en Perl**

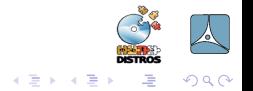

4 17 18

4 冊 ▶

[Comienzo](#page-1-0) Diseño [Instalador](#page-57-0)

[Live](#page-45-0)

[Futuro](#page-62-0) Metainformación [Lo primero es lo primero...](#page-1-0) Requisitos para crear una distribución Explicación [Evolucionar](#page-16-0) [¿C´omo?](#page-23-0)

4 17 18

### No se te ocurra empezar si no...

- **•** Fres desarrollador Debian
- Sabes compilar tú solo un kernel
- **Perdón, entendiendes lo que programa otro en Perl**
- **NOOOO!!!!!**

<span id="page-9-0"></span>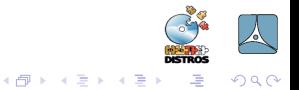

Diseño [Live](#page-45-0) [Instalador](#page-57-0) [Futuro](#page-62-0) Metainformación [Lo primero es lo primero...](#page-1-0) Requisitos para crear una distribución Explicación [Evolucionar](#page-16-0)

4 0 8

## Explicación de la orientación de la charla

<span id="page-10-0"></span>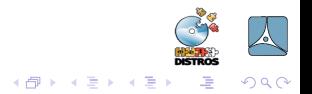

Juan Jesús Ojeda Croissier juanje@synaptia.net Metadistros: Creación de distribuciones a medida

[Comienzo](#page-1-0) Diseño [Instalador](#page-57-0)

[Live](#page-45-0)

[Futuro](#page-62-0) Metainformación

[Lo primero es lo primero...](#page-1-0) Requisitos para crear una distribución Explicación [Evolucionar](#page-16-0) [¿C´omo?](#page-23-0)

and in

## Explicación de la orientación de la charla

• La parte técnica está bastante resuelta

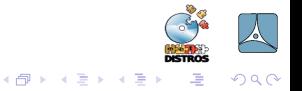

[Comienzo](#page-1-0) Diseño [Instalador](#page-57-0)

[Live](#page-45-0)

[Futuro](#page-62-0) Metainformación [Lo primero es lo primero...](#page-1-0) Requisitos para crear una distribución Explicación [Evolucionar](#page-16-0) [¿C´omo?](#page-23-0)

4 17 18

## Explicación de la orientación de la charla

- La parte técnica está bastante resuelta
- o Lo importante es el diseño

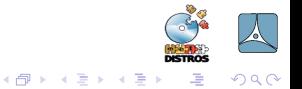

Diseño [Live](#page-45-0) [Instalador](#page-57-0) [Futuro](#page-62-0) Metainformación [Lo primero es lo primero...](#page-1-0) Requisitos para crear una distribución Explicación [Evolucionar](#page-16-0) *i* Cómo?

Explicación de la orientación de la charla

- La parte técnica está bastante resuelta
- o Lo importante es el diseño
- Una distro que funcione bien pero esté mal diseñada no sirve para nada

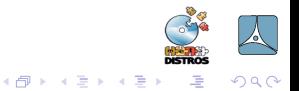

4 17 18

[Comienzo](#page-1-0) Diseño [Instalador](#page-57-0)

[Live](#page-45-0)

[Futuro](#page-62-0) Metainformación [Lo primero es lo primero...](#page-1-0) Requisitos para crear una distribución Explicación [Evolucionar](#page-16-0) [¿C´omo?](#page-23-0)

a mills

## Explicación de la orientación de la charla

- La parte técnica está bastante resuelta
- Lo importante es el diseño
- Una distro que funcione bien pero esté mal diseñada no sirve para nada

¿Freesbe?¿Posavasos?

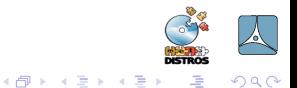

Diseño [Live](#page-45-0) [Instalador](#page-57-0) [Futuro](#page-62-0) Metainformación [Lo primero es lo primero...](#page-1-0) Requisitos para crear una distribución Explicación [Evolucionar](#page-16-0) [¿C´omo?](#page-23-0)

## Explicación de la orientación de la charla

- La parte técnica está bastante resuelta
- o Lo importante es el diseño
- Una distro que funcione bien pero esté mal diseñada no sirve para nada
- Pero también habrá parte técnica ;-)

<span id="page-15-0"></span>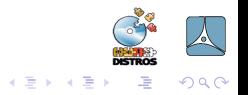

a mills

Diseño [Live](#page-45-0) [Instalador](#page-57-0) [Futuro](#page-62-0) Metainformación [Lo primero es lo primero...](#page-1-0) Requisitos para crear una distribución [Evolucionar](#page-22-0)

### Superando las distros cutres

<span id="page-16-0"></span>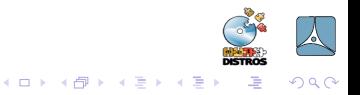

Juan Jesús Ojeda Croissier juanje@synaptia.net Metadistros: Creación de distribuciones a medida

Diseño [Live](#page-45-0) [Instalador](#page-57-0) [Futuro](#page-62-0) Metainformación [Lo primero es lo primero...](#page-1-0) Requisitos para crear una distribución Explicación [Evolucionar](#page-22-0) [¿C´omo?](#page-23-0)

4 0 8

### Superando las distros cutres

· La tecnología ha mejorado y madurado

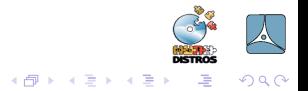

[Comienzo](#page-1-0) Diseño [Instalador](#page-57-0)

[Live](#page-45-0)

[Futuro](#page-62-0) Metainformación [Lo primero es lo primero...](#page-1-0) Requisitos para crear una distribución Explicación [Evolucionar](#page-22-0) [¿C´omo?](#page-23-0)

4 17 18

- La tecnología ha mejorado y madurado
- Tener una distro, en según que entornos, ya no es un mérito/lujo/capricho, es un servicio básico

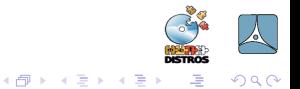

Diseño [Live](#page-45-0) [Instalador](#page-57-0) [Futuro](#page-62-0) Metainformación [Lo primero es lo primero...](#page-1-0) Requisitos para crear una distribución Explicación [Evolucionar](#page-22-0) [¿C´omo?](#page-23-0)

4 17 18

- La tecnología ha mejorado y madurado
- Tener una distro, en según que entornos, ya no es un mérito/lujo/capricho, es un servicio básico
- **•** Existen 1001 distros

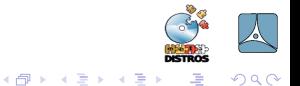

[Lo primero es lo primero...](#page-1-0) Requisitos para crear una distribución Explicación [Evolucionar](#page-22-0) [¿C´omo?](#page-23-0)

4 17 18

- La tecnología ha mejorado y madurado
- Tener una distro, en según que entornos, ya no es un mérito/lujo/capricho, es un servicio básico
- Existen 1001 distros La mayoría generalistas

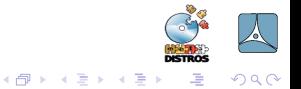

[Lo primero es lo primero...](#page-1-0) Requisitos para crear una distribución Explicación [Evolucionar](#page-22-0) ¿Cómo?

4 17 18

- La tecnología ha mejorado y madurado
- Tener una distro, en según que entornos, ya no es un  $m$ érito/lujo/capricho, es un servicio básico
- **•** Existen 1001 distros
- Ya no es posible destacar por ser los primeros o los más espectaculares

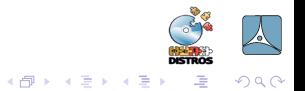

[Lo primero es lo primero...](#page-1-0) Requisitos para crear una distribución Explicación [Evolucionar](#page-16-0) ¿Cómo?

- La tecnología ha mejorado y madurado
- Tener una distro, en según que entornos, ya no es un  $m$ érito/lujo/capricho, es un servicio básico
- **•** Existen 1001 distros
- Ya no es posible destacar por ser los primeros o los más espectaculares
- $\bullet$  ...pero si podríamos hacer una distro útil para nuestros usuarios

<span id="page-22-0"></span>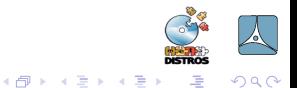

Diseño [Live](#page-45-0) [Instalador](#page-57-0) [Futuro](#page-62-0) Metainformación [Lo primero es lo primero...](#page-1-0) Requisitos para crear una distribución  $i$  Cómo?

## Ok, pero *i* cómo hacemos eso?

<span id="page-23-0"></span>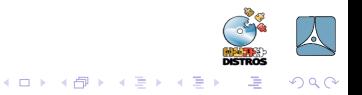

Juan Jesús Ojeda Croissier juanje@synaptia.net Metadistros: Creación de distribuciones a medida

Diseño [Live](#page-45-0) [Instalador](#page-57-0) [Futuro](#page-62-0) Metainformación [Lo primero es lo primero...](#page-1-0) Requisitos para crear una distribución ¿Cómo?

## Ok, pero *i* cómo hacemos eso?

**o** Un buen diseño

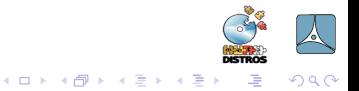

Juan Jesús Ojeda Croissier juanje@synaptia.net Metadistros: Creación de distribuciones a medida

Diseño [Live](#page-45-0) [Instalador](#page-57-0) [Futuro](#page-62-0) Metainformación

[Lo primero es lo primero...](#page-1-0) Requisitos para crear una distribución Explicación ¿Cómo?

## Ok, pero *i* cómo hacemos eso?

• Un buen diseño Tranquis que ya explico que es eso ;-)

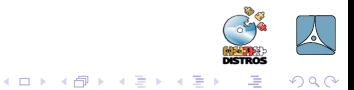

Diseño [Live](#page-45-0) [Instalador](#page-57-0) [Futuro](#page-62-0) Metainformación

[Lo primero es lo primero...](#page-1-0) Requisitos para crear una distribución Explicación ¿Cómo?

and in

## Ok, pero ¿cómo hacemos eso?

- **o** Un buen diseño
- Partir de algo ya hecho y probado

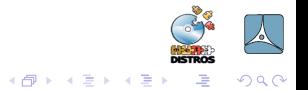

Diseño [Live](#page-45-0) [Instalador](#page-57-0) [Futuro](#page-62-0) Metainformación [Lo primero es lo primero...](#page-1-0) Requisitos para crear una distribución Explicación [Evolucionar](#page-16-0) ¿Cómo?

4 17 18

## Ok, pero *i* cómo hacemos eso?

- **o** Un buen diseño
- Partir de algo ya hecho y probado
- Colaborar con distros ya existentes

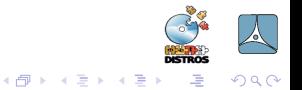

Diseño [Live](#page-45-0) [Instalador](#page-57-0) [Futuro](#page-62-0) Metainformación [Lo primero es lo primero...](#page-1-0) Requisitos para crear una distribución Explicación [Evolucionar](#page-16-0) ¿Cómo?

a mills

 $\overline{AB}$ 

## Ok, pero *i* cómo hacemos eso?

- **o** Un buen diseño
- Partir de algo ya hecho y probado
- Colaborar con distros ya existentes
- Usar *metapaquetes*

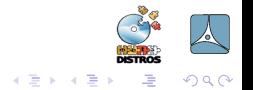

Diseño [Live](#page-45-0) [Instalador](#page-57-0) [Futuro](#page-62-0) Metainformación [Lo primero es lo primero...](#page-1-0) Requisitos para crear una distribución Explicación [Evolucionar](#page-16-0) [¿C´omo?](#page-23-0)

a mills

 $\overline{AB}$ 

## Ok, pero *i* cómo hacemos eso?

- **•** Un buen diseño
- Partir de algo ya hecho y probado
- Colaborar con distros ya existentes
- Usar *metapaquetes*
- · Usar branding (de la distro, escritorio, documentación, etc)

<span id="page-29-0"></span>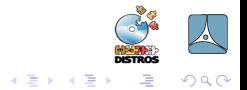

[Dise-what?](#page-33-0) Análisis sincero ¿Decisiones políticas?

## ¿Qué es diseñar una distro?

<span id="page-30-0"></span>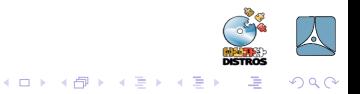

Juan Jesús Ojeda Croissier juanje@synaptia.net Metadistros: Creación de distribuciones a medida

[Dise-what?](#page-33-0) Análisis sincero ¿Decisiones políticas?

# ¿Qué es diseñar una distro?

Olvidar nuestras preferencias personales

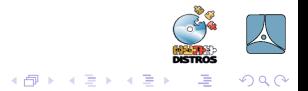

[Dise-what?](#page-33-0) Análisis sincero ¿Decisiones políticas?

# ¿Qué es diseñar una distro?

- Olvidar nuestras preferencias personales
- Olvidar la tecnología

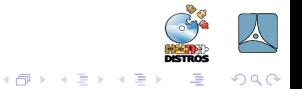

4 17 18

[Dise-what?](#page-30-0) Análisis sincero ¿Decisiones políticas?

# ¿Qué es diseñar una distro?

- Olvidar nuestras preferencias personales
- Olvidar la tecnología
- Pensar en cubrir las necesidades del usuario

<span id="page-33-0"></span>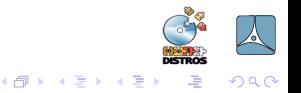

 $\leftarrow$ 

[Dise-what?](#page-30-0) Análisis sincero ¿Decisiones políticas?

### Questiones a contestar

<span id="page-34-0"></span>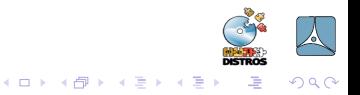

Juan Jesús Ojeda Croissier juanje@synaptia.net Metadistros: Creación de distribuciones a medida

[Dise-what?](#page-30-0) Análisis sincero ¿Decisiones políticas?

### Questiones a contestar

 $\bullet$  ¿Quién es nuestro usuario?

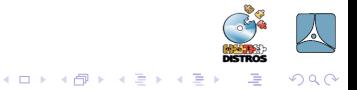

[Dise-what?](#page-30-0) Análisis sincero ¿Decisiones políticas?

### Questiones a contestar

- ¡Quién es nuestro usuario?
- ¿Qué necesidades tiene? ¿Para qué usa el ordenador?

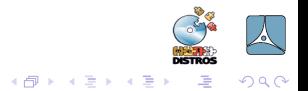

4 17 18

[Dise-what?](#page-30-0) Análisis sincero ¿Decisiones políticas?

### Questiones a contestar

- ¿Quién es nuestro usuario?
- ¿Qué necesidades tiene? ¿Para qué usa el ordenador?
- ¿Qué conocimientos y experiencia anterior tiene?

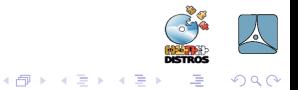

4 17 18

[Dise-what?](#page-30-0) Análisis sincero ¿Decisiones políticas?

### Questiones a contestar

- ¿Quién es nuestro usuario?
- ¿Qué necesidades tiene? ¿Para qué usa el ordenador?
- ¡Qué conocimientos y experiencia anterior tiene?
- ¿Necesita escritorio? ¿Cuál se adapta más a su perfil?

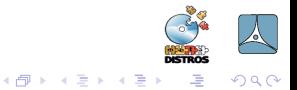

[Dise-what?](#page-30-0) Análisis sincero ¿Decisiones políticas?

### Questiones a contestar

- ¿Quién es nuestro usuario?
- ¿Qué necesidades tiene? ¿Para qué usa el ordenador?
- ¡Qué conocimientos y experiencia anterior tiene?
- ¿Necesita escritorio? ¿Cuál se adapta más a su perfil?
- ¿Qué programas cubren mejor sus necesidades?

<span id="page-39-0"></span>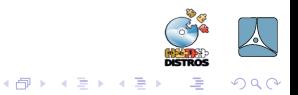

[Dise-what?](#page-30-0) Análisis sincero ¿Decisiones políticas?

### Influir o no en las tendencias de los usuarios

<span id="page-40-0"></span>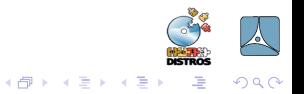

Juan Jesús Ojeda Croissier juanje@synaptia.net Metadistros: Creación de distribuciones a medida

[Dise-what?](#page-30-0) Análisis sincero ¿Decisiones políticas?

### Influir o no en las tendencias de los usuarios

En general, no suele ser una buena idea

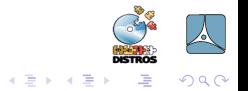

a mills

有  $\sim$ 

[Dise-what?](#page-30-0) Análisis sincero ¿Decisiones políticas?

## Influir o no en las tendencias de los usuarios

- En general, no suele ser una buena idea
- **•** Pervierten el diseño

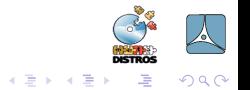

 $\sim$   $\sim$ 

 $\sim$ 

[Dise-what?](#page-30-0) Análisis sincero ¿Decisiones políticas?

## Influir o no en las tendencias de los usuarios

- En general, no suele ser una buena idea
- **•** Pervierten el diseño
- Pero a veces son necesarias

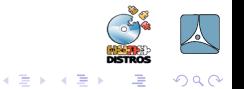

 $\leftarrow$ 

 $\sim$ 

[Dise-what?](#page-30-0) Análisis sincero ¿Decisiones políticas?

## Influir o no en las tendencias de los usuarios

- En general, no suele ser una buena idea
- **•** Pervierten el diseño
- **•** Pero a veces son necesarias
- Sirven para marcar/forzar tendencias y hábitos en los usuarios

<span id="page-44-0"></span>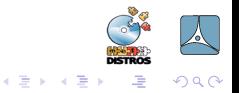

Nuevas tecnologías [2.6 and cia](#page-56-0)

### La tecnología ha avanzado

<span id="page-45-0"></span>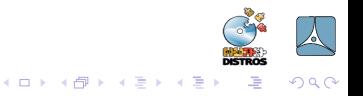

Juan Jesús Ojeda Croissier juanje@synaptia.net Metadistros: Creación de distribuciones a medida

Nuevas tecnologías [2.6 and cia](#page-56-0)

## La tecnología ha avanzado

- **o** initramfs
- unionfs
- kernel 2.6 y demás

<span id="page-46-0"></span>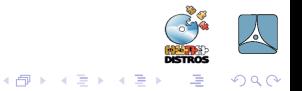

[Initramfs](#page-52-0) [2.6 and cia](#page-56-0)

## Ventajas del nuevo Initramfs

<span id="page-47-0"></span>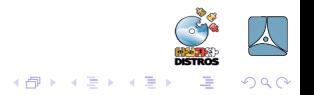

Juan Jesús Ojeda Croissier juanje@synaptia.net Metadistros: Creación de distribuciones a medida

Nuevas tecnologías [Initramfs](#page-52-0) [2.6 and cia](#page-56-0)

## Ventajas del nuevo Initramfs

¿Qué es el initramfs?

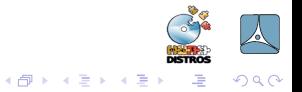

Nuevas tecnologías [Initramfs](#page-52-0) [2.6 and cia](#page-56-0)

## Ventajas del nuevo Initramfs

¿Qué es el initramfs?

· Imagen ram inicial. Antiguo initrd

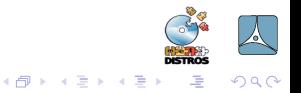

a mills

Nuevas tecnologías [Initramfs](#page-52-0) [2.6 and cia](#page-56-0)

# Ventajas del nuevo Initramfs

*i* Qué es el initramfs?

- Imagen ram inicial. Antiguo initrd
- Sirve para ejecutar cosas en espacio de usuario al arrancar el kernel

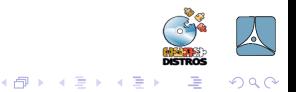

 $\leftarrow$ 

Nuevas tecnologías [Initramfs](#page-52-0) [2.6 and cia](#page-56-0)

# Ventajas del nuevo Initramfs

*i* Qué es el initramfs?

- Imagen ram inicial. Antiguo initrd
- Sirve para ejecutar cosas en espacio de usuario al arrancar el kernel
- **•** Bien diseñado

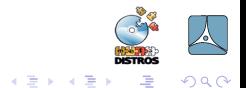

 $\leftarrow$ 

 $\sim$ 

Nuevas tecnologías [Initramfs](#page-47-0) [2.6 and cia](#page-56-0)

# Ventajas del nuevo Initramfs

¿Qué es el initramfs?

- Imagen ram inicial. Antiguo *initrd*
- Sirve para ejecutar cosas en espacio de usuario al arrancar el kernel
- **•** Bien diseñado
- Potente y flexible

<span id="page-52-0"></span>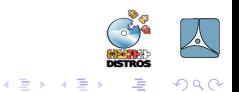

Nuevas tecnologías [Unionfs](#page-55-0) [2.6 and cia](#page-56-0)

### Poder solapar sistemas de ficheros

<span id="page-53-0"></span>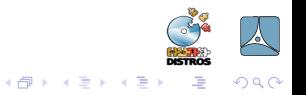

Juan Jesús Ojeda Croissier juanje@synaptia.net Metadistros: Creación de distribuciones a medida

Nuevas tecnologías [Unionfs](#page-55-0) [2.6 and cia](#page-56-0)

## Poder solapar sistemas de ficheros

• Permite solapar sistemas de ficheros

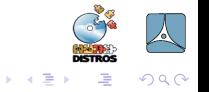

a mills a. 有  $\sim$  $\mathcal{A}$  . G.

Nuevas tecnologías [Unionfs](#page-53-0) [2.6 and cia](#page-56-0)

## Poder solapar sistemas de ficheros

- Permite solapar sistemas de ficheros
- Nos sirve para simular entornos de lectura-escritura en CDs y demás.

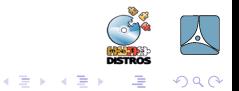

 $\leftarrow$ 

<span id="page-55-0"></span> $\sim$ 

Nuevas tecnologías [2.6 and cia](#page-56-0)

## Kernel 2.6, udev, hotplug...

### Increíble mejora en la detección de hardware

<span id="page-56-0"></span>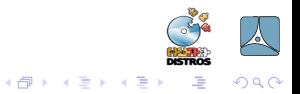

and in

Características

## Características del Instalador

<span id="page-57-0"></span>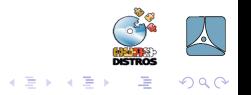

4 0 8  $\mathcal{A}$  . 同  $\sim$ 

Características

## Características del Instalador

· Separación entre backend y frontend

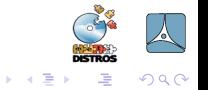

 $\leftarrow$ 

4 重

Características

## Características del Instalador

- · Separación entre backend y frontend
- Modular

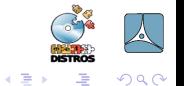

 $\leftarrow$ 

G.  $\sim$ 

Características

## Características del Instalador

- Separación entre backend y frontend
- Modular
- Uso de un lenguaje moderno, flexible y potente

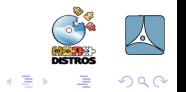

 $\equiv$  $\sim$ 

Características

## Características del Instalador

- Separación entre backend y frontend
- Modular
- Uso de un lenguaje moderno, flexible y potente  $=$  Python

<span id="page-61-0"></span>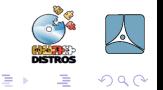

 $x = x$ 

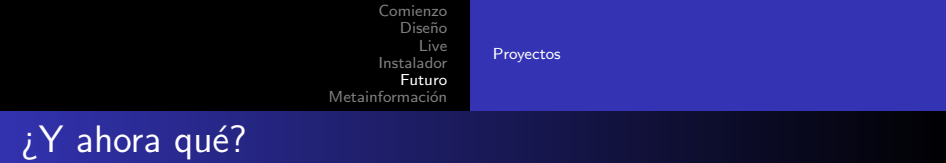

<span id="page-62-0"></span>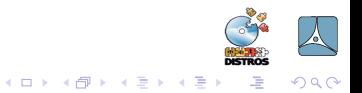

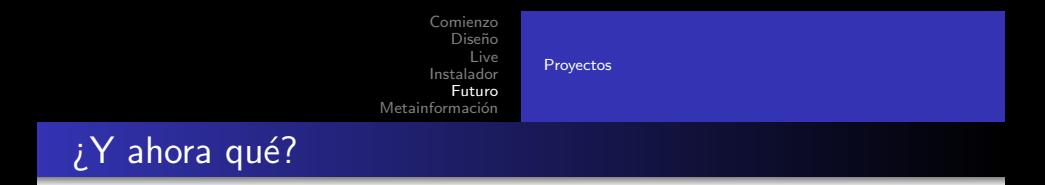

### · Mayor integración con Debian y Ubuntu

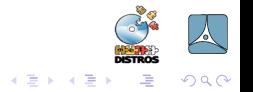

a mills 4 伊  $\sim$ 

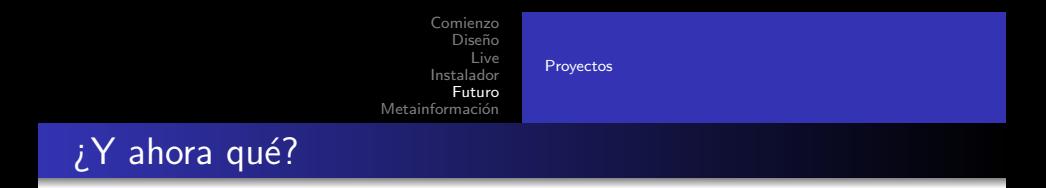

- Mayor integración con Debian y Ubuntu
- $\bullet$  Herramientas para automatizar la creación de distros

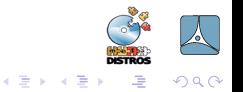

 $\leftarrow$ 

 $\sim$ 

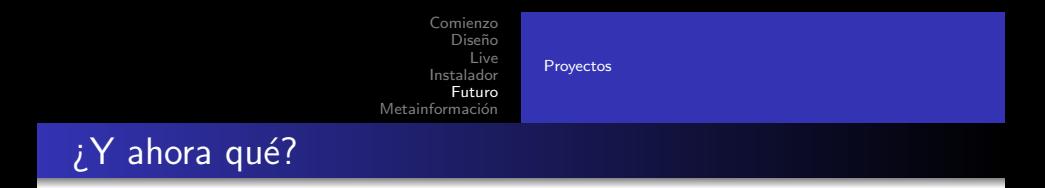

- Mayor integración con Debian y Ubuntu
- **·** Herramientas para automatizar la creación de distros
- Distros base para ahorrar trabajo

<span id="page-65-0"></span>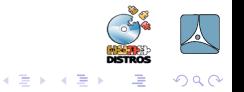

 $\Box$ 

Datos de interés [Licencia del documento](#page-67-0)

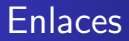

- Página del proyecto Metadistros: http://metadistros.hispalinux.es
- Listas de correos:

https://listas.hispalinux.es/mailman/listinfo/meta-distros https://listas.hispalinux.es/mailman/listinfo/metadistros-dev https://listas.hispalinux.es/mailman/listinfo/metadistros-en

<span id="page-66-0"></span>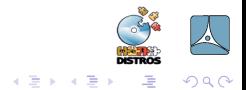

 $\overline{AB}$ 

Datos de interés [Licencia del documento](#page-67-0)

### Esta presentación se disribuye con licencia Creative Commons Attribution-ShareAlike 2.5

Usted es libre de:

- copiar, distribuir y comunicar públicamente la obra
- hacer obras derivadas
- hacer un uso comercial de esta obra

<span id="page-67-0"></span>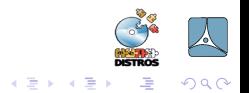